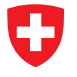

Michael Wollensack

September 2023

## **Contents**

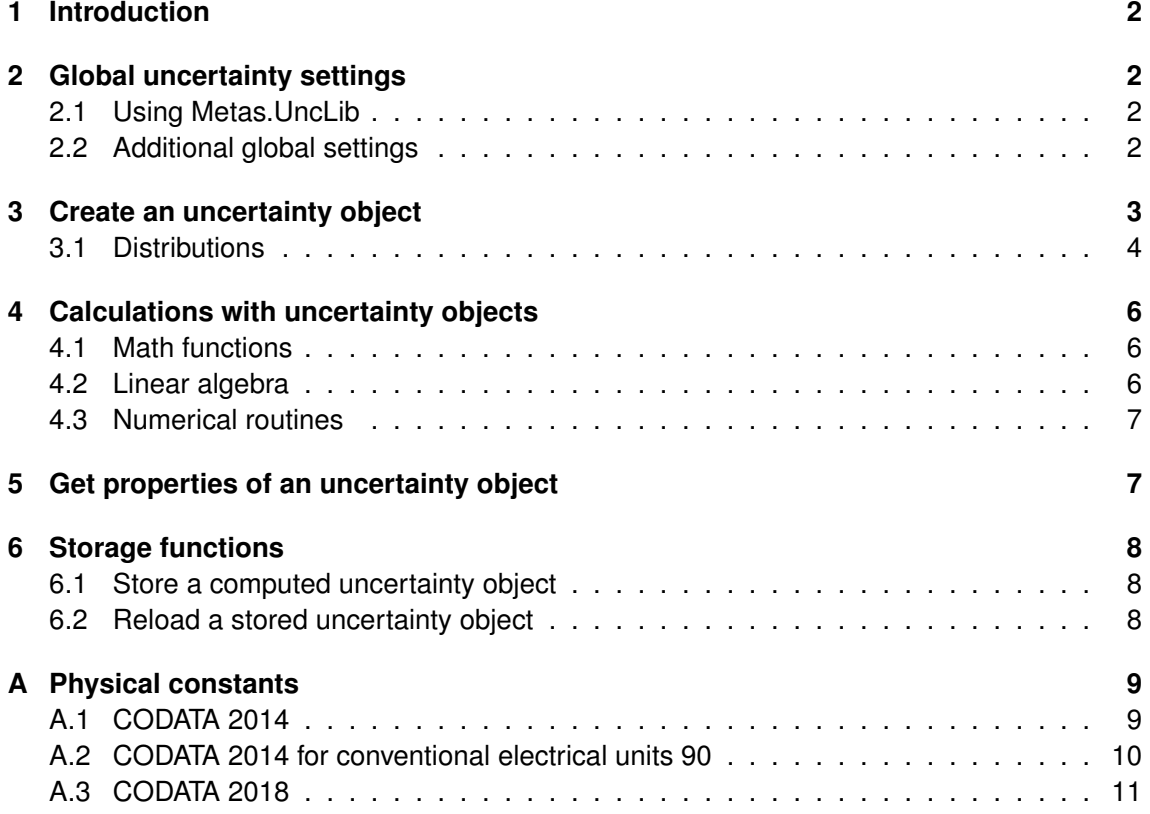

## <span id="page-1-0"></span>**1 Introduction**

This document is a quick reference sheet. For more details refer to the METAS UncLib help with the installation of the software.

The METAS UncLib C# library supports creation of uncertainty objects and subsequent calculation with them as well as storage of the results. It's able to handle complex-valued and multivariate quantities. It has been developed with Microsoft Visual Studio 2019 and it requires the .NET Framework V4.6.2. There are three namespaces for uncertainty propagation: LinProp, DistProp and MCProp.

**LinProp** supports linear uncertainty propagation  $V_{out} = J V_{in} J'$ .

**DistProp** supports higher order uncertainty propagation, i.e. higher order terms of the Taylor expansion of the measurement equation are taken into account.<sup>1</sup>

**MCProp** supports Monte Carlo propagation.<sup>1</sup>

**METAS UncLib C# - User Reference V2.8.1**

## <span id="page-1-1"></span>**2 Global uncertainty settings**

#### <span id="page-1-2"></span>**2.1 Using Metas.UncLib**

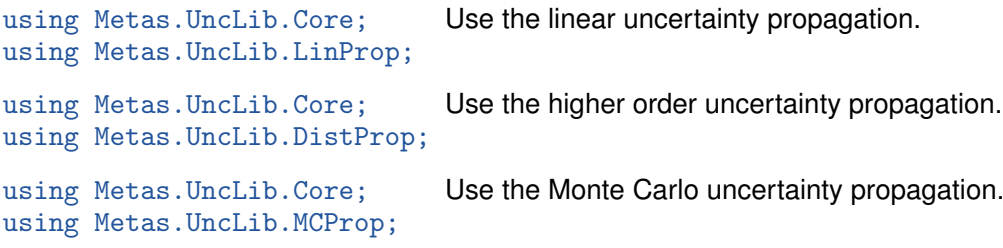

#### <span id="page-1-3"></span>**2.2 Additional global settings**

LinProp.Misc.Global.DofMode Set the degrees of freedom mode to WelchSatterthwaite or to StudentT. Default value: WelchSatterthwaite

- LinProp.Misc.Global.FromSamplesMode Set the from samples mode to Dof or to Expand-InputCovariance. Default value: ExpandInputCovariance
- DistProp.Misc.Global.MaxLevel Set the higher order uncertainty propagation maximum level. Default value: 1 (1 corresponds to LinProp)
- MCProp.Misc.Global.n Set the Monte Carlo uncertainty propagation sample size. Default value: 100000

<sup>1</sup> preliminary implementation

## <span id="page-2-0"></span>**3 Create an uncertainty object**

Square brackets indicate vector or matrix.

- $var x = new Unclumber(value)$ ; Creates a new uncertain number without uncertainties.
- var x = new UncNumber(value, stdunc, (idof), (id), (dof)); Creates a new real uncertain number with value, standard uncertainty, inverse degrees of freedom (optional), an ID (optional) and a description (optional).
- var x = Unc.RealUncNumber(value, stdunc, (idof), (id), (desc)); Creates a new real uncertain number with value, standard uncertainty, inverse degrees of freedom (optional), an ID (optional) and a description (optional).
- var x = Unc.ComplexUncNumber(value, [covariance], (idof), (id), (desc)); Creates a new complex uncertain number. Covariance size:  $2 \times 2$ . Covariance normalized to  $dof = n-2.$
- var x = Unc.RealUncArray([value], [covariance], (idof), (id), (desc)); Creates a new real uncertain array. Covariance size:  $N \times N$ . Covariance normalized to  $dof =$  $n - N$ .
- var x = Unc.ComplexUncArray([value], [covariance], (idof), (id), (desc)); Creates a new complex uncertain array. Covariance size:  $2N \times 2N$ . Covariance normalized to  $dof = n - 2N$ .
- var x = Unc.RealUncNumberFromSamples([samples], (id), (desc), (p)); Creates a new real uncertain number from samples with an ID (optional), a description (optional) and a probability (optional). Samples size:  $n$  where  $n$  is the number of observations.
- var x = Unc.ComplexUncNumberFromSamples([samples], (id), (desc), (p)); Creates a new complex uncertain number from samples with an ID (optional), a description (optional) and a probability (optional). Samples size:  $n$  where  $n$  is the number of observations. The complex uncertain number contains the correlation between real and imaginary parts.
- var x = Unc.RealUncArrayFromSamples([samples], (id), (desc), (p)); Creates a new real uncertain array from samples with an ID (optional), a description (optional) and a probability (optional). Samples size:  $n \times N$  where n is the number of observations and  $N$  is the number of dimensions. The real uncertain array contains the correlation between the different entries.
- var x = Unc.ComplexUncArrayFromSamples([samples], (id), (desc), (p)); Creates a new complex uncertain array from samples with an ID (optional), a description (optional) and a probability (optional). Samples size:  $n \times N$  where n is the number of observations and  $N$  is the number of dimensions. The complex uncertain array contains the correlation between real and the imaginary parts and the different entries.
- var x = Unc.RealUncNumberFromRandomChoices([samples], (id), (desc)); Creates a new real uncertain number from random choices with an ID (optional) and a description (optional). Samples size:  $n$  where  $n$  is the number of observations.

Michael Wollensack Page 3 of [11](#page-10-1) September 2023

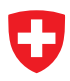

- var x = Unc.ComplexUncNumberFromRandomChoices([samples], (id), (desc)); Creates a new complex uncertain number from random choices with an ID (optional) and a description (optional). Samples size: n where n is the number of observations. The complex uncertain number contains the correlation between real and imaginary parts.
- var x = Unc.RealUncArrayFromRandomChoices([samples], (id), (desc)); Creates a new real uncertain array from random choices with an ID (optional) and a description (optional). Samples size:  $n \times N$  where n is the number of observations and N is the number of dimensions. The real uncertain array contains the correlation between the different entries.
- var x = Unc.ComplexUncArrayFromRandomChoices([samples], (id), (desc)); Creates a new complex uncertain array from random choices with an ID (optional) and a description (optional). Samples size:  $n \times N$  where n is the number of observations and N is the number of dimensions. The complex uncertain array contains the correlation between real and the imaginary parts and the different entries.
- var x = new UncNumber(distribution, (id), (desc)); Creates a new real uncertain number from a distribution with an ID (optional) and a description (optional).
- var  $x = new Unclumber()$ ;  $x.int(value, [sys_inputs], [sys-sensitive]$ ; Creates a new uncertain number by setting sensitivities with respect to uncertain inputs.<sup>2</sup>

#### <span id="page-3-0"></span>**3.1 Distributions**

- $var x = new$  Unc.StandardNormalDistribution(); Creates a normal distribution with  $\mu = 0$  and  $\sigma = 1$ .
- var x = new Unc.NormalDistribution(mu, sigma); Creates a normal distribution with  $\mu$  and  $\sigma$ .
- var  $x = new$  Unc.StandardUniformDistribution(); Creates an uniform distribution between  $a = 0$  and  $b = 1$ .
- var  $x = new$  Unc. Uniform Distribution  $(a, b)$ ; Creates an uniform distribution between  $a$  and  $b$ .
- var x = new Unc.CurvilinearTrapezoidDistribution(a, b, d); Creates a curvilinear trapezoid distribution between  $a \pm d$  and  $b \pm d$ .
- var x = new Unc.TrapezoidalDistribution(a, b, beta); Creates a trapezoidal distribution between a and b with  $\beta$ .
- var  $x = new$  Unc. Triangular Distribution  $(a, b)$ ; Creates a triangular distribution between  $a$  and  $b$ .

<sup>&</sup>lt;sup>2</sup>LinProp uncertainty objects only

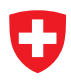

- var  $x = new$  Unc. ArcSineDistribution(a, b); Creates an arc sine distribution between  $a$  and  $b$ .
- $var x = new Unc.Exponential Distribution(mu);$  Creates an exponential distribution with  $\mu$ .
- var  $x = new$  Unc.GammaDistribution(a, b); Creates a gamma distribution with shape  $a$  and scale  $b$ .
- var  $x = new$  Unc.ChiSquaredDistribution(k); Creates a chi-squared distribution with degrees of freedom  $k$ .
- var x = new Unc.StudentTDistribution(mu, sigma, dof); Creates a Student T distribution with  $\mu$ ,  $\sigma$  and  $dof$ .
- var x = new Unc.StudentTFromSamplesDistribution([samples]); Creates a Student T distribution from samples.
- var x = new Unc.RandomChoicesFromSamples(seed, [samples]); Creates random choices from samples with a seed.

## <span id="page-5-0"></span>**4 Calculations with uncertainty objects**

• x \* y • x / y

#### <span id="page-5-1"></span>**4.1 Math functions**

- $x + y$
- $x y$
- Math.Sqrt(x)
- Math.Exp(x) • Math.Sin(x) • Math.Cos(x)
	- Math.Tan(x)
- Math.Log(x)
- Math.Log10(x) Math.Asin(x)
- Math.Log(x, y) Math.Acos(x)
- Math.Pow(x, y) Math.Atan(x)
- Math.Ellipk(x) Math.Ellipe(x)

#### <span id="page-5-2"></span>**4.2 Linear algebra**

LinAlg.Dot(M1, M2) Matrix multiplication of matrix  $M_1$  and  $M_2$ 

- LinAlg.Det(M) Determinate of matrix M
- LinAlg.Inv(M) Matrix inverse of M
- LinAlg.Solve(A, Y) Solve linear equation system:  $Ax = y$
- LinAlg.LstSqrSolve(A, Y) Least square solve over determined equation system using QR decomposition

 $-<sub>x</sub>$ 

• Math.Cosh(x)

- LinAlg.WeightedLstSqrSolve(A, Y, W) Weighted least square solve over determined equation system using QR decomposition
- LinAlg.GeneralLstSqrSolve(A, Y, V) General least square solve over determined equation system using QR decomposition
- LinAlg.Lu(M) LU decomposition of matrix M
- LinAlg.Cholesky(M) Cholesky decomposition of matrix M
- LinAlg. $Qr(M)$  QR decomposition of matrix M
- LinAlg.Svd(M) Single value decomposition of matrix M
- <code>UncLinAlg.NonLinearEig(A)</code> Non-linear eigenvalue problem $^2$ :  ${\bf A_0V\!+\!A_1VD\!+\!A_2VD^2\!+\!A_3}$  $\ldots + {\bf A}_{(n-1)}{\bf V}{\bf D}^{(n-1)} = 0$
- Math.Sinh(x) • Math.Sign(x)
	- Math.Real(x)
	- Math.  $Image(x)$
- Math.Tanh(x) Math.Abs(x)
- Math.Asinh(x) Math.Angle(x)
- Math.Acosh(x) • Math.Conj(x)
- Math.Atanh $(x)$  Math.Atan2 $(x, y)$

<sup>&</sup>lt;sup>2</sup>LinProp uncertainty objects only

#### <span id="page-6-0"></span>**4.3 Numerical routines**

NumLib.PolyFit(x, y, n) Fit polynom to data NumLib.PolyVal(p, x) Evaluate polynom NumLib.Interpolation(x, y, n, xx) Interpolation NumLib. Interpolation $2(x, y, n, xx)$  Interpolation with linear uncertainty propagation  $NumLib.SplineInterpolation(x, y, xx, boundaries)$  Spline interpolation NumLib.SplineInterpolation2(x, y, xx, boundaries) Spline interpolation with linear uncertainty propagation  $NumLib.Integrate(x, y, n) Integrate$ NumLib.SplineIntegrate(x, y, n) Spline integrate NumLib.Fft(v) Fast Fourier transformation NumLib.Ifft(v) Inverse Fast Fourier transformation UncNumLib.Dft(v) Discrete Fourier transformation<sup>2</sup> UncNumLib.  $Idft(v)$  Inverse discrete Fourier transformation<sup>2</sup>

## <span id="page-6-1"></span>**5 Get properties of an uncertainty object**

 $Unc.GetValue(y)$  Returns the expected value.

Unc.GetFcnValue(y) Returns the function value.

 $Unc.GetStdUnc(y)$  Computes the standard uncertainty.

Unc.GetCoverageInterval(y, p) Computes the coverage interval.

Unc.GetMoment $(y, n)$  Computes the n-th central moment.

Unc.GetCorrelation([y1 y2 ...]) Computes the correlation matrix.

Unc.GetCovariance([y1 y2 ...]) Computes the covariance matrix.

Unc. GetIDof(y) Computes the inverse degrees of freedom.<sup>2</sup>

1.0 /  $Unc.GetIDof(y)$  Computes the degrees of freedom.<sup>2</sup>

Unc. Get Jacobi  $(y)$  Returns the sensitivities to the virtual base inputs (with value 0 and uncertainty 1).

Unc. GetJacobi2(y, x) Computes the sensitivities of y to the intermediate results x.

Unc. GetUncComponent  $(y, x)$  Computes the uncertainty components of y with respect to x.

<sup>&</sup>lt;sup>2</sup>LinProp uncertainty objects only

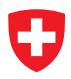

#### <span id="page-7-0"></span>**6 Storage functions**

#### <span id="page-7-1"></span>**6.1 Store a computed uncertainty object**

y.BinarySerialize(filepath) Binary serializes uncertainty object y to file.

- Misc.Storage.BinarySerialize(y, filepath) Binary serializes uncertainty object y to file.
- y.BinarySerializeToByteArray() Binary serializes uncertainty object y to byte array.
- Misc.Storage.BinarySerializeToByteArray(y) Binary serializes uncertainty object y to byte array.
- y.XmlSerialize(filepath) XML serializes uncertainty object y to file.

Misc.Storage.XmlSerialize(y, filepath) XML serializes uncertainty object y to file.

y.XmlSerializeToString() XML serializes uncertainty object y to string.

Misc.Storage.XmlSerializeToString(y) XML serializes uncertainty object y to string.

#### <span id="page-7-2"></span>**6.2 Reload a stored uncertainty object**

- y.BinaryDeserialize(filepath) Reloads uncertainty object from binary file.
- Misc.Storage.BinaryDeserialize<T>(filepath) Reloads uncertainty object from binary file.
- y.BinaryDeserializeFromByteArray(d) Reloads uncertainty object from byte array.
- Misc.Storage.BinaryDeserializeFromByteArray<T>(d) Reloads uncertainty object from byte array.
- y.XmlDeserialize(filepath) Reloads uncertainty object from XML file.
- Misc.Storage.XmlDeserialize<T>(filepath) Reloads uncertainty object from XML file.
- y.XmlDeSerializeFromString(s) Reloads uncertainty object from XML string.
- Misc.Storage.XmlDeserializeFromString<T>(s) Reloads uncertainty object from XML string.

## <span id="page-8-0"></span>**A Physical constants**

Const<UncNumber> is equal to the newest physical constants Const2018<UncNumber>, see subsection [A.3.](#page-10-0)

## <span id="page-8-1"></span>**A.1 CODATA 2014**

The following list contains the exact physical constants:

Const2014<UncNumber>.deltavCs Hyperfine transition frequency of Cs-133 in Hz Const2014<UncNumber>.c0 Speed of light in vacuum in m/s Const2014<UncNumber>.mu0 Vacuum magnetic permeability in Vs/Am Const2014<UncNumber>.ep0 Vacuum electric permittivity in As/Vm Const2014<UncNumber>.Kcd Luminous efficacy in lm/W Const2014<UncNumber>.Mu Molar mass constant in kg/mol The following list contains the physical constants with uncertainties: Const2014<UncNumber>.G Newtonian constant of gravitation<sup>3</sup> in m<sup>3</sup>/(kg\*s<sup>2</sup>) Const2014<UncNumber>.alpha Fine-structure constant<sup>3</sup> Const2014<UncNumber>.Ryd Rydberg constant<sup>3</sup> in 1/m Const2014<UncNumber>.mpsme Proton-electron mass ratio<sup>3</sup> Const2014<UncNumber>.Na Avogadro constant<sup>3</sup> in 1/mol Const2014<UncNumber>.Kj Josephson constant<sup>3</sup> in Hz/V Const2014<UncNumber>.k Boltzmann constant<sup>3</sup> in J/K Const2014<UncNumber>.Rk von Klitzing constant in Ohm Const2014<UncNumber>.e Elementary charge in C Const2014<UncNumber>.h Planck constant in Js Const2014<UncNumber>.me Electron mass in kg Const2014<UncNumber>.mp Proton mass in kg Const2014<UncNumber>.u Atomic mass constant in kg Const2014<UncNumber>.F Faraday constant in C/mol Const2014<UncNumber>.R Molar gas constant in J/(mol\*K) Const2014<UncNumber>.eV Electron volt in J

<sup>&</sup>lt;sup>3</sup>The correlation matrix of this physical constants is used in METAS UncLib to generate uncertainty objects which are correlated. The other physical constants are computed out of this set and the exact physical constants, e.g.:  $Rk = mu0 * c0/(2 * alpha)$  and  $e = 2/(Kj * Rk)$ .

#### <span id="page-9-0"></span>**A.2 CODATA 2014 for conventional electrical units 90**

The following list contains the exact physical constants:

Const2014\_90<UncNumber>.deltavCs Hyperfine transition frequency of Cs-133 in Hz Const2014 90<UncNumber>.c0 Speed of light in vacuum in m/s Const2014 90<UncNumber>.mu0 Vacuum magnetic permeability in Vs/Am Const2014\_90<UncNumber>.ep0 Vacuum electric permittivity in As/Vm Const2014 90<UncNumber>.Kcd Luminous efficacy in lm/W Const2014\_90<UncNumber>.Mu Molar mass constant in kg/mol Const2014 90<UncNumber>.Kj Conventional value of Josephson constant in Hz/V Const2014 90<UncNumber>.Rk Conventional value of von Klitzing constant in Ohm Const2014 90<UncNumber>.e Elementary charge in C Const2014 90<UncNumber>.h Planck constant in Js The following list contains the physical constants with uncertainties: Const2014 90<UncNumber>.Na Avogadro constant in 1/mol Const2014 90<UncNumber>.F Faraday constant in C/mol Const2014 90<UncNumber>.k Boltzmann constant in J/K

#### <span id="page-10-1"></span><span id="page-10-0"></span>**A.3 CODATA 2018**

The following list contains the exact physical constants: Const2018<UncNumber>.deltavCs Hyperfine transition frequency of Cs-133 in Hz Const2018<UncNumber>.c0 Speed of light in vacuum in m/s Const2018<UncNumber>.h Planck constant in Js Const2018<UncNumber>.e Elementary charge in C Const2018<UncNumber>.k Boltzmann constant in J/K Const2018<UncNumber>.Na Avogadro constant in 1/mol Const2018<UncNumber>.Kcd Luminous efficacy in lm/W Const2018<UncNumber>.Kj Josephson constant in Hz/V Const2018<UncNumber>.Rk von Klitzing constant in Ohm Const2018<UncNumber>.F Faraday constant in C/mol Const2018<UncNumber>.R Molar gas constant in J/(mol\*K) Const2018<UncNumber>.eV Electron volt in J The following list contains the physical constants with uncertainties: <code>Const2018<UncNumber>.G</code> Newtonian constant of gravitation $^4$  in m $^3$ /(kg\*s $^2$ ) Const2018<UncNumber>.alpha Fine-structure constant<sup>4</sup> Const2018<UncNumber>.mu0 Vacuum magnetic permeability in Vs/Am Const2018<UncNumber>.ep0 Vacuum electric permittivity in As/Vm Const2018<UncNumber>.Ryd Rydberg constant<sup>4</sup> in 1/m Const2018<UncNumber>.me Electron mass in kg Const2018<UncNumber>.are Electron relative atomic mass<sup>4</sup> Const2018<UncNumber>.arp Proton relative atomic mass<sup>4</sup> Const2018<UncNumber>.mpsme Proton-electron mass ratio Const2018<UncNumber>.mp Proton mass in kg Const2018<UncNumber>.u Atomic mass constant in kg Const2018<UncNumber>.Mu Molar mass constant in kg/mol

<sup>&</sup>lt;sup>4</sup>The correlation matrix of this physical constants is used in METAS UncLib to generate uncertainty objects which are correlated. The other physical constants are computed out of this set and the exact physical constants, e.g.: mu0 =  $2*h/$  (e\*e\*c0)\*alpha and ep0 =  $1.0/$  (c0\*c0\*mu0).